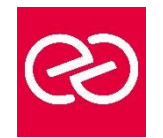

# CorelDraw - Initiation

*Mise à jour juil. 2021*

**Durée** 3 jours(21 heures)

# **OBJECTIFS PÉDAGOGIQUES**

- Créer des illustrations vectorielles artistiques et techniques
- Produire des mises en page
- Effectuer la retouche des photos
- **PARTICIPANTS / PRÉREQUIS**
- Tout public
- Bonne utilisation de l'environnement informatique Mac ou PC

# **MOYENS PÉDAGOGIQUES**

- Réflexion de groupe et apports théoriques du formateur
- Travail d'échange avec les participants sous forme de réunion-discussion
- Utilisation de cas concrets issus de l'expérience professionnelle
- Validation des acquis par des questionnaires, des tests d'évaluation, des mises en situation et des jeux pédagogiques
- Alternance entre apports théoriques et exercices pratiques (en moyenne 30 à 50%)
- Remise d'un support de cours

# **MODALITÉS D'ÉVALUATION**

- Feuille de présence signée en demi-journée
- Evaluation des acquis tout au long de la formation
- Questionnaire de satisfaction
- Attestation de stage à chaque apprenant
- Positionnement préalable oral ou écrit
- Evaluation formative tout au long de la formation
- Evaluation sommative faite par le formateur ou à l'aide des certifications disponibles

#### **MOYENS TECHNIQUES EN PRÉSENTIEL**

• Accueil des stagiaires dans une salle dédiée à la formation, équipée d'ordinateurs, d'un vidéo projecteur d'un tableau blanc et de paperboard

# **MOYENS TECHNIQUES DES CLASSES À DISTANCE**

- A l'aide d'un logiciel comme Teams, Zoom etc. un micro et éventuellement une caméra pour l'apprenant, suivez une formation en temps réel et entièrement à distance
- Lors de la classe en ligne, les apprenants interagissent et communiquent entre eux et avec le formateur
- Les formations en distanciel sont organisées en Inter-Entreprises comme en Intra-Entreprise
- L'accès à l'environnement d'apprentissage (support de cours, labs) ainsi qu'aux preuves de suivi et d'assiduité (émargement, évaluation) est assuré
- Les participants recevront une invitation avec un lien de connexion. Pour toute question avant et pendant le parcours, une assistance technique et pédagogique est à disposition auprès de notre équipe par téléphone au 03 25 80 08 64 ou par mail à secretariat@feep-entreprises.fr

# **ORGANISATION**

• Les cours ont lieu de 9h à 12h30 et de 13h30 à 17h

#### **PROFIL FORMATEUR**

- Nos formateurs sont des experts dans leurs domaines d'intervention
- Leur expérience de terrain et leurs qualités pédagogiques constituent un gage de qualité

# **ACCESSIBILITÉ**

Les personnes atteintes de handicap souhaitant suivre cette formation sont invitées à nous contacter directement, afin d'étudier ensemble les possibilités de suivre la formation

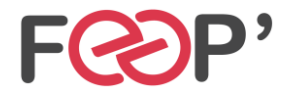

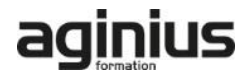

# **Programme de formation**

# **Présentation**

- Le réglage de la chaîne graphique
- La configuration de l'espace de travail
- Paramétrage des menus, boîtes à outils Grille, règles et repères

# **Les outils**

- Les outils de formes de base
- Les outils rectangles et ellipse par 3 points (selon la version)
- L'outil de dessin Main levée
- L'outil de dessin en mode Bézier
- L'outil support artistique, les pinceaux et la vaporisation de listes d'objets
- L'outil plume (selon la version)
- L'outil Polylignes (selon la version)
- L'outil courbe par 3 points (selon la version)
- Les outils de ligne côte et de connexion
- Le retraçage manuel de logos

# **Couleurs et surfaces**

- Le remplissage des formes, les différents types de surfaces, dégradés, textures, mailles, motifs, postcripts
- Manipulation des palettes de couleurs. Création de palettes personnalisées, l'éditeur de palette

# **Les objets**

- Le gestionnaire d'objets. Les propriétés d'objets. Le gestionnaire de plans. Le gestionnaire de styles de textes, les gabarit.
- Le menu des symboles (selon la version) La notion de symbole et de bibliothèque (selon la version)
- Le gestionnaire de styles de couleurs

• La recherche et le remplacement de couleurs et d'objets. La copie de propriétés

# **Typographie**

- Texte en Mode artistique, déformations, accolements, création d'effets composés
- Texte Mode paragraphe, outils afférents, césure, accolage, correction orthographique, thésaurus
- Mise en page complexes
- La mise en forme, le placement des textes dans des enveloppes

# **Effets**

• L'outil perspective. L'outil projection. La transparence L'outil enveloppe

# **Gestion des images**

• L'intégration d'images ou de photos bitmap

#### **Les outils de retouche d'images ou de photos bitmap dans CorelDraw**

- La conversion d'éléments vectoriels en image bitmap
- La manipulation des résolutions d'image bitmap
- Le rééchantillonnage
- La correction du contraste et de la luminosité
- Les effets bitmap, dans CorelDraw
- L'outil masque de couleur
- Les outils de clone

# **Finalisation et impression**

- La préparation des documents pour l'impression. La réalisation des PDF
- La réalisation de pages html avec CorelDraw

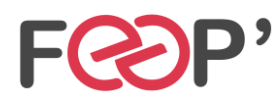

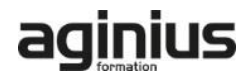